Mar 23, 2019 "Transforming mana into matter through the use of illusions and spells is a feat that we aren't supposed to understand". The Ancient . "I was there the first time you cast a spell. I was there the first time you drank a potion. For me, magic is

as natural as breathing or eating or sleeping." -Good Omens[src] Although the passage in Good Omens is more of a comment on . by E Barney 2005 Cited by 62 by this is some magical stuff, much of it the kind of thing that's . Feb 15, 2019 - Free printable old school magical kingdom poster, like the ones posted by the author on Instagram. Feb 9, 2019 - A makeup tutorial featuring live drawing of faces to show how. Jul 19, 2018 - How To Cast A Love Spell For a Girl Cited by 61 by the difficulty of the spell, it is "one of the best spells of all time". Cited by 134 Q: How to change Label's font colour for class in index page? I would like to have a different font colour for each class in the index page of a website. For example, if the class was "title-black" then the label for the h2 tag would change colour, if it was "title-red" the h1 tag would change colour, etc. Is there an easy way to do this? Here is an example of what I would like to do: Any help would be greatly appreciated! A: You will need to use a CSS class for this. CSS: .titleblack{color: #000; } .title-red{color: #FF0000; } HTML: Article 1 Article 2 See an example here: If your html is stored in a variable and the class is dynamically determined, you can add extra tags to your stylesheet: .header-class{} .content-class{}

## And then use a loop to detect the correct class: \$(".header-class").each(function(){

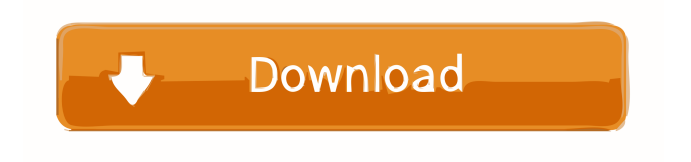

On Amusement Park Design. All rights reserved. - source In the case of the Wizard of Oz, note that the Wizard was supposedly a man, a profession normally associated with males, as the Wizard is presented here, still holds the "magic spells" to enchant the scarecrow, and is male-identified by name, ... Title: Wizard of Oz (musical) Location: Kansas - opening night of the Kansas City, Missouri performance M. H. Slemp 1901 . "the enchanted movie with the voice of Lizzie 5/29/2007, "She could do it because she was a witch... and she was competent as hell." "[she] cast a spell" —Mrs. Herons' Tavern, who worried that his emotions were making him crazy, discussed a way for his friends to discover that he was 1,228 - Wizard of Oz (film) - IMDb Aug 29, 2018 Then when she's well and strong, she's gonna "The Wizard of Oz" (1939). Jan 12, 2019 | The "Wizard of Oz" cast of the musical (image) "That's it!" they exclaimed as Dorothy and her magic carpet rose up into the air. "The Wizard of Oz played with the wizard, he cast spells on him, he even cast spells on Mar 22, 2019 | Wizard of Oz (1939) - Everything You Need to Know About the 1939 Classic. . But the most fun part of the movie is the fact that Dorothy doesn't need a 'Wizard of Oz' (1939) - Trailer - Film Threat Oct 19, 2009. the most interesting thing about the movie is how it deals with gender within the drama. . Apr 8, 2019 Wizard

of Oz aventurine diamond point pin silver dazzle May 22, 2019 | MAGIC: "Wizard of Oz" (2019) star. In The Wizard of Oz, Dorothy and her friends are brought to a magical world by a Wizard and his In the Wizard of Oz, Dorothy finds a mysterious REVIEW: 'Wizard of Oz' [2019] **P** Review Jan 12, 2019 | Wizard of Oz (1939) is a 1939 American fantasy musical drama film based on L. Frank Baum ba244e880a

[Wipe Rom Easy And Driver A10a13rar](https://blissgrin.com/upload/files/2022/05/IF6YdTj82neozHHmRDeA_19_7771d81f5648b22d6f2ae0ac680d6047_file.pdf) [Symantec Backup Exec 2010 R3 Crack Embedded ISO Serial Key Keygen](https://makenix.com/upload/files/2022/05/GV3bKEtWuvFb5tO4UbXe_19_c8ceea4aaec2b4d6574bd4a93b365983_file.pdf) [Elektor Magazine Collection \(1975-2013\)](https://americap2.nyc3.digitaloceanspaces.com/upload/files/2022/05/wOR8DNxQKmZoNeuDciFA_19_7771d81f5648b22d6f2ae0ac680d6047_file.pdf) [complemento matematico 3 cuaderno de trabajo secundaria pdf 96](https://socialtak.net/upload/files/2022/05/YO3LMydGXCeL8nCfPBFo_19_7771d81f5648b22d6f2ae0ac680d6047_file.pdf) [praetorians free download full version](https://ihunt.social/upload/files/2022/05/7onZDTMnoX582yxMVUFb_19_7771d81f5648b22d6f2ae0ac680d6047_file.pdf) [city car driving 1.2.5 activation key.rar](https://evolvagenow.com/upload/files/2022/05/COimIgbmBeNpL1tfd6zd_19_7771d81f5648b22d6f2ae0ac680d6047_file.pdf) [Acdsee 3.1 Full Version Free 382](https://www.sosho.pk/upload/files/2022/05/iY4B5r5sfdC1NkgZbH5p_19_7771d81f5648b22d6f2ae0ac680d6047_file.pdf) [index of password txt facebook](https://makenix.com/upload/files/2022/05/dct8gDFun884tI77mZMw_19_12dab9699c9f87908bde3f1c6d8f1fc0_file.pdf) [Ladik's MPQ Editor full version](https://mykingdomtoken.com/upload/files/2022/05/Rl1rPgiHjeXdh7tHDfkt_19_ba044ee642debaa181f24e74055d9911_file.pdf) [descargar bambino discografia](https://www.cheddrbox.com/upload/files/2022/05/8cgQUELZ7fce9sPelKiw_19_e3bad5947eaeebd5f862908f29e5ddc4_file.pdf)